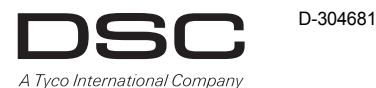

# **PG9901/PG8901/PG4901**

### **Supervised Wireless PowerG Indoor Siren Installation Instructions**

#### **Overview**

The PGx901 is a fully supervised, 2 way wireless PowerG indoor siren. Designed for installation in areas where wiring is difficult or impossible.

#### **Features**

- Built-in link quality indicators reduce installation time by eliminating the need for the installer to physically approach the control panel.
- Multiple sound types: Burglar (between 1400Hz 3200Hz), fire, gas/CO and flood.
- Entry/Exit beep can be enabled via the control panel to sound once the user has armed the system and once the user has entered the protected area.
- Squawk (beep) sounds can be configured via the control panel to indicate alarm system arming (1 squawk) and disarming (2 squawks) by a wireless key
- Double Tamper protection sends a tamper alarm to the system if the siren front panel is removed or if the siren is removed from the wall.

**Notes:** Sounder is activated for a predefined duration according to local requirements, or until the system is disarmed. The strobe light operates as described in the HSM2HOST installation manual.

#### **Operation**

- Siren and strobe light activate when an identified event message is received from the alarm system.
- When the battery voltage is low, a low battery message is sent to the alarm system. After message delivery, at least 2 siren alarms are possible before the siren is totally inactive.

#### **Device Setup**

type. Observe polarity when installing batteries. Dispose of used bat-it and re-test until a GOOD or STRONG signal is received. teries according to the manufacturer's instructions and according to Note: For UL/ULC installations, only STRONG signal levels are Relative Humidity: up to max. 93%RH, non-condensing (UL/ULC) local rules and regulations.

**WARNING:** Batteries are to be replaced by service persons only. Note: To ensure the continued operation of all wireless devices after  $DRF(P)9$ , HS2ICNRF(P)9 and PG9920. gramming via DLS is recommended before defaulting the system. After completing the system default, download the wireless programming.

A

2

 $\bar{\mathsf{B}}$ 

1

B

A

#### **Legend**

- A. Battery
- B. Battery cable
- C. Battery connector D. Enroll button
- E. Self test button
- F. For back tamper screw

#### **Installing Battery**

1. Loosen cover screw and remove cover. 2. Insert battery pack and securely insert the battery cable (B) into the battery connector

 $(C)$ **Note:** When manually programming wireless devices, if a device has been powered up for more than 48 hours it cannot be enrolled into the system until the device has been tampered and restored. When programming the panel using the Quick Enroll procedure follow the steps detailed in "Enroll the Device" below

**Note:** After restoring a low battery trouble the system may take up to 5 minutes to clear the trouble.

#### **Enroll the Device**

- To quick enroll:
- 1. On a keypad press [\*] [8] [Installer Code] [804] [000]. 2. Press and hold the device enroll button until the LED lights
- steady and then release the enroll button while the LED is still lit. A confirmation message then appears on the keypad.
- 3. Press [\*] key to confirm ID.
- 4. Enter [3 digit siren #].
- 5. Enter [1 digit partition #] for all desired partitions and press [#]. If using an LCD keypad you can scroll to the desired partitions and press [\*] to toggle the partition.
- 6. On an LCD keypad enter the label by using word library. To pre-enroll:
- 1. Remotely configure the unique ID number into the system. For more information see the HSM2HOST manual. 2. When on-site, press the device enroll button.
- **Note:** If the wireless device has been powered for more then 48 hours
- without being enrolled, tamper and restore the device to enroll it. **Local Diagnostics and Placement Test**
- Before permanently mounting any wireless device it is recommended to mount the device temporarily and perform a Local Diagnostics test.
- 1. Before testing, remove the plastic cover. 2. Press the self-test button once and release it; The red LED will switch ON and then OFF, the green LED will switch ON and then OFF, the strobe light will switch ON and then OFF and the
- piezo siren will sound to indicating that the siren is fully operational. 3. After 2 seconds the LED blinks 3 times indicating the signal
- strength. The following table indicates the received signal strength.
- LED response Reception Green LED blinks STRONG

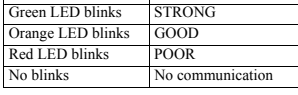

**Caution!** To be installed by service persons in non-hazardous loca-**IMPORTANT!** Only GOOD or STRONG signal strengths are **Strobe Light:** Pulsed @ 1 sec. tions only. Risk of explosion if battery is replaced by an incorrect acceptable. If you receive a POOR signal from the device, re-locate **Temperature range:** -10°C to +55°C (UL/ULC only verified the

- acceptable. After installation verify the product functionality in con- only verified up to max 85%RH) junction with the compatible receivers HSM2HOST9, HS2LC-**Dimensions (LxWxD):** 161x161x50mm (6-7/16 x 6-7/16 x 1-3/4
- Note: 16 ensure the continued operation of all wireless devices after DRF(P)9, HS2ICNRF(P)9 and PG9920. https://wireless.pro-<br>performing a system default, a global upload of all wireless pro- Note: For detailed Placement i Reference Guide.

#### **Mounting the Device**

1. Mark for drilling. 2. Drill 4 holes. 3. Fasten with 4 supplied screws.  $\overline{\mathbf{a}}$ F 3 1 (\*)

#### **Configuration**

C

E

To enter the wireless configuration section enter [804][551-566]. [000] **Partition Assignment**

Press the digits of desired assigned partitions. [001] **Device Toggles**

- The following are 8-bit toggles 01- Fire - Default [Y] 02- CO - Default [Y] 03- Burg - Default [Y] 04- Flood - Default [Y]
- 06- Auto Tmp Alarm Default [N] [002] **Strobe Alarm - Default [01]**
	- 01 Disabled
	- 02 Timer Limited 03 - Until Disarmed
- [003] **Exit Entry Beeps Default [01]**
	- 01 Disabled 02 - Enabled
	- 03 Disabled Stay
- [004] **Squawk Default [02]**
	- 01 Disabled 02 - Sounder Only
	- 03 Strobe Only
	- 04 Sounder and Strobe
- [001][06] **Sounder Volume Default [02]**  $01 - L$  ow
	- 02 Medium
	- 03 High

#### **Specifications**

- **Alarm Sound Level:** 85 dB at 3 m (10 feet) Frequency Band (MHz): CE Listed PG4901: 433MHz; CE/EN autorisee aux deux conditions suivantes :(1) l'appareil ne doit pas 2. Insérez le bloc-piles listed PG8901: 868MHz; FCC/IC/UL/ULC listed PG9901: 915MHz produire de brouillage, et (2) l'utilisateur de l'appareil doit accepter
- **Modulation:** GFSK **Antenna:** Built-in antenna
- **Communication Protocol:** PowerG

**Siren Type:** One Piezo 109 db min. Sound Pressure Level @ 1m

- 1400Hz 3200 Hz, sweep frequency 7 Hz.
- **Battery Type:** 3.6V/14.5A/H Lithium battery (EVE ER34615M/ w200) (not verified by  $UU/TU$
- **Note:** Use only the above battery.
- **Note:** The strobe flashes 5 times and the red LED lights continu-
- ously during first battery installation.
- **Battery Life Expectancy:** 8 years (not verified by UL/ULC) Low Battery Threshold:  $2 \text{ V} + 300 \text{ mV}$  negative slope OR 1.2 V
- 
- range 0º-49ºC)
- **Caractéristiques** • Les indicateurs de qualité de liaison intégrés réduisent les
- 
- **Color:** White (with transparent lens)

## **Compatible Receivers**

433MHz Band: HSM2HOST4; HS2LCDRF(P)4; HS2ICNRF(P)4; PG4920

- 868MHz Band: HSM2HOST8; HS2LCDRF(P)8; HS2IC-
- NRF(P)8;PG8920 912-919MHz Band: HSM2HOST9; HS2LCDRF(P)9; HS2IC-NRF(P)9; PG9920
- **Note:** Only devices operating at 912-919MHz are UL/ULC listed. Note: Only model PG9901 operating in the frequency band 912-919MHz is UL/ULC listed.

# **UL/ULC Notes**

The PG9901 has been listed by UL/ ULC for Residential Burglary Fire applications in accordance to UL 1023/ C1023 Household burglar Alarms system units and UL 985/ULC-S545 Household fire.

Europe: The PG4901 and PG8901 are compliant with the RTTE requirements - Directive 1999/5/EC of the European Parliament and of the Council of 9 March 1999. The PG8901 is certified by DNV (DET

NORSKE VERITAS) to the following standards: EN50131-4, EN50131-1 GRADE 2, CLASS II, EN50131-6 Type C. DNV (DET NORSKE VERITAS) has certified only the 868 MHz

variant of this product. According to EN 50131-1:2006 and A1:2009, this equipment can be applied in installed systems up to and including Security Grade 2, Environmental Class II. UK The PG8901 is suitable for use in systems installed to conform to PD6662:2010 at Grade 2 and environmental class 2. BS8243 The Power G peripheral devices have two- way communication functionality, providing additional benefits as described in the technical brochure. This functionality has not been tested to

comply with the respective technical requirements and should therefore be considered outside the scope of the product's certi-uniquement par un agent de service. fication.

## FCC COMPLIANCE STATEMENT

WARNING! Changes or modifications to this unit not expressly approved by the party responsible for sans fil par DLS est recommandé avant de réinitialiser le système. compliance could void the user's authority to operate the equipment. This device has been tested and found to comply with the limits for a Class B digital device, pursuant to

Part 15 of the FCC Rules. These limits are designed to provide reasonable protection against harmful interference in residential installations. This equipment generates uses and can radiate radio frequency energy and, if not installed and used in accordance with the instructions, may cause harmful interference to radio and television reception. However, there is no guarantee that interference will not occur in a particular installation. If this device does cause such interference, which can be verified by turning the device off and on, the user is encouraged

- to eliminate the interference by one or more of the following measures: – Re-orient or re-locate the receiving antenna. – Increase the distance between the device and the receiver. – Connect the device to an outlet on a circuit different from the one that supplies power to the receiver.
- Consult the dealer or an experienced radio/TV technician. This equipment complies with FCC and IC RF radiation exposure limits set forth for an uncontrolled F.

undesired operation. IC:160A - PG9901

specifications were me

**PowerG**

impossible.

**Vue d'ensemble**

incendie, gaz/CO et inondation. • Le bip sonore d'entrée/sortie peut être activé par l'intermédiaire de la centrale pour sonner une fois que l'utilisateur a armé le système et une fois qu'il est entré dans la

l'aide d'une télécommande.

manuel d'installation HSM2HOST.

**Réglage du dispositif** 

les lois et réglementations locales.

Fonctionnement

d'alarme.

inactive.

ou si la sirène est décrochée du mur.

zone protégée.

environment. WARNING! To comply with FCC and IC RF exposure compliance requirements, the smoke detector should be located at a distance of at least 20 cm from all persons during normal operation. The antennas used for this product must not be co-located or operated in conjunction with any other antenna or transmitter.This device complies with FCC Rules Part 15 and with Industry Canada licence-exempt RSS standard(s). Operation is subject to the following two conditions: (1) This device may not cause harmful interference, and (2) this device must accept any interference that may be received or that may cause **Installation de** 

The term "IC" before the radio certification number only signifies that Industry Canada technical

Le present appareil est conforme aux CNR d'Industrie Canada applicables aux appareils radio exempts de licence. L'exploitation est

tout brouillage radioelectrique subi, meme si le brouillage est sus-

Le PGx901 est une sirène d'intérieur entièrement surveillée

temps d'installation en supprimant la nécessité de l'installateur d'être physiquement à proximité de la centrale.

• Les tonalités (bips sonores) peuvent être configurées par l'intermédiaire de la centrale pour indiquer l'armement (1 tonalité) et le désarmement (2 tonalités) du système d'alarme à

• La double protection anti-sabotage transmet une alarme de sabotage au système si le panneau avant de la sirène est retiré

message d'événement identifié est reçu depuis le système

• Quand la tension de batterie est faible, un message de niveau batterie de pile est transmis au système d'alarme. Après la transmission du message, au moins 2 alarmes de la sirène sont possibles avant que la sirène ne devienne complètement

**Attention !** À faire installer par un agent de service dans des zones

du type correct. Respecter les polarités lors de l'installation des piles. Éliminer les piles usagées selon les recommandations du fabricant,

désarmé. La lampe stroboscopique fonctionne comme décrit dans le l'attribuer.

bidirectionnelle, sans fil, de la gamme PowerG. Destiné à une Pour une attribution rapide :

installation dans les zones où le câblage est difficile, voire 1. Sur le pavé numérique, appuyez sur [\*] [8] [Code de

été saboté et rétabli.

l'installateur] [804] [000].

sur le pavé numérique. 4. Entrez le [3 sirène chiffres #].

partition.

bibliothèque de mot. Pour une attribution préalable :

d'effectuer un test de diagnostic local. 1. Avant de tester, retirez le cache en plastique.

Réponse du voyant Réception Le voyant vert clignote FORT

la force du signal.

**AVERTISSEMENT!** Les piles doivent être remplacées **Remarque :** Pour garantir le fonctionnement continu de tous les dispositifs sans fil après avoir réalisé une réinitialisation aux valeurs par défaut, un téléchargement général de toute la programmation Après avoir complété la réinitialisation aux valeurs par défaut du

**Remarque :** Quand vous programmez manuellement les dispositifs sans fil, si un dispositif a été alimenté pendant plus de 48 heures, il ne peut pas être attribué dans le système tant que le dispositif n'a pas

A

2

B

1

B

A

ĉ

E

**Remarque:** Après la restauration d'un défaut de batterie faible, le système peut prendre jusqu'à 5 minutes pour que la peine. **Attribuez le dispositif dans le système**

2. Appuyez de façon prolongée sur le bouton d'attribution du dispositif tant que le voyant lumineux reste allumé, puis relâchez- le bouton d'attribution alors que le voyant lumineux est encore allumé. Un message de confirmation apparaît alors

5. Entrez le  $[**n**°$  de partition à 1 chiffre] pour toutes les partitions souhaitées et appuyez sur [#]. Si vous utilisez un pavé numérique à cristaux liquides LCD, vous pouvez faire défiler les partitions souhaitées et appuyer sur [\*] pour basculer la

6. Sur un pavé numérique LCD, entrez la référence en utilisant la

1. Configurez à distance le numéro ID unique dans le système. Pour plus d'informations, consultez le manuel HSM2HOST. 2. Sur site, appuyez sur le bouton d'attribution du dispositif.

**Diagnostics locaux et test de positionnement** quelconque, il est conseillé de le monter temporairement et

2. Appuyez une fois sur le bouton d'autodiagnostic et relâchez. Le voyant lumineux rouge s'allume puis s'éteint, le voyant lumineux vert s'allume puis s'éteint, la lampe stroboscopique s'allume puis s'éteint et la sirène piézoélectrique retentit pour signaler qu'elle est entièrement opérationnelle. 3. Au bout de 2 secondes, le voyant clignote 3 fois pour indiquer

système, téléchargez la programmation sans fil.

**Légende** A. Batterie B. Câble de pile<br>C. Connecteur d Connecteur de la batterie D. Bouton d'attribution E. Bouton d'autodiagnostic F. Vis du contact arrière antisabotage **la batterie** 1. Desserrez la vis du couvercle et retirez le couvercle. et insérez soigneusement le câble de pile (B) dans le connecteur de pile (C).

• Différents types de son : Intrusion (entre 1400 Hz et 3200 Hz), 3. Appuyez sur la touche [\*] pour confirmer le ID.

Remarques : L'avertisseur est activé pour une durée prédéfinie Remarque : Si le dispositif sans fil a été alimenté pendant plus de selon les exigences locales ou jusqu'à ce que le système soit 48 heures sans être attribué, sabotez et rétablissez le dispositif pour

• La sirène et la lampe stroboscopique se déclenchent quand un Avant de fixer de façon permanente un dispositif sans fil

non dangereuses uniquement. Risque d'explosion si la pile n'est pas Le tableau suivant décrit la force de signal reçu.

ceptible d'en compromettre le fonctionnement. **PG9901/PG8901/PG4901 Instructions d'installation de la sirène d'intérieur sans fil surveillée de la gamme** 

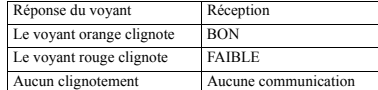

**IMPORTANT !** Seules les forces de signal FORT ou BON sont acceptables. Si vous recevez un signal FAIBLE du dispositif déplacez-le et testez-le à nouveau jusqu'à ce qu'un signal BON ou FORT soit reçu.

**Remarque :** Pour les installations UL/ULC, seul un signal FORT est acceptable. Après installation, vérifiez les fonctionnalités de pile. l'appareil en association avec les récepteurs compatibles HSM2HOST9, HS2LCDRF(P)9, HS2ICNRF(P)9 et PG9920. **Remarque :** Pour des instructions détaillées sur le positionnement, consultez le guide de référence de la centrale.

#### **Installation de l'appareil**

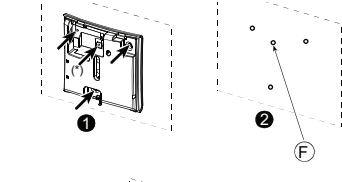

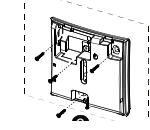

1. Marquez pour le perçage. 2. Percez 4 trous. 3. Serrez avec les 4 vis fournies.

#### **Configuration**

Pour accéder à la section de configuration sans fil, entrez la commande [804][551-566]. [000] **Affectation de la partition**

Appuyez sur les chiffres des partitions affectées désirées.

#### [001] **Commutateurs du dispositif**

Les éléments ci-dessous correspondent aux basculements 8 bits

- 01 Détection incendie : Valeur par défaut [O]
- 02 Détection CO : Valeur par défaut [O]
- 03 Détection intrusion : Valeur par défaut [O]
- 04 Détection d'inondation : Valeur par défaut [O] 06 - Alarme anti-sabotage automatique : Valeur par
- défaut [N]
- [002] **Alarme stroboscopique : Valeur par défaut [01]**
	- 01 Désactivée
	- 02 Temporisée
	- 03 Jusqu'à désarmement
- [003] **Bips sonores d'entrée ou sortie : Valeur par défaut [01]**
	- 01 Désactivée
	- 02 Activés
	-
- 03 Désactivés en mode à domicile [004] **Tonalité : Valeur par défaut [02]**
	- 01 Désactivée
	- 02 Avertisseur uniquement
	- 03 Lampe stroboscopique uniquement
	- 04 Avertisseur et lampe stroboscopique
- [001] **Volume de l'avertisseur : Valeur par défaut**  $[06]$ 
	- **[02]**
	- 01 Faible
	- 02 Moyen
	- 03 Fort

### **Caractéristiques techniques**

**Niveau sonore d'alarme :** 85 dB à 3 m (10 pieds) **Plage de fréquences (Mhz) :** PG4901 homologué CE : 433 MHz ; PG8901 homologué CE/EN : 868 MHz ; PG9901 homologué FCC/ IC/UL/ULC : 915 MHz **Modulation :** GFSK

**Antenne :** Antenne intégrée **Protocole de communication :** PowerG

**Type de sirène :** Niveau de pression acoustique capteur piézoélectrique 109 dB min. à 1 m, de 1400 Hz à 3200 Hz, fréquence de balayage 7 Hz. **Type de pile :** Pile au lithium 3,6 V/14,5 A/H (EVE ER34615M/ w200) (non vérifié par l'UL/ULC)

**Remarque :** Utilisez uniquement la pile indiquée ci-dessus.

**Durée de vie estimée de la pile :** 8 ans (non vérifiés par les Operación organismes UL/ULC)

**Seuil de niveau faible de pile :** 2 V +300 mV à pente négative OU  $1.2 V$ 

**Lampe stroboscopique :** À impulsions de 1 s. **Plage de Température :** de -10 °C à +55 °C (l'organisme UL/ULC a vérifié uniquement la plage de 0 °C à 49°C) **Taux d'humidité relative :** jusqu'à 93 % max., sans condensation (l'organisme UL/ULC a vérifié uniquement jusqu'à 85 % max.) **Dimensions (L x l x P) :** 161 x 161 x 50 mm (6-7/16 x 6-7/16 x 1-3/

4 pouces) **Poids (pile incluse)** : 470 g (16.5 oz.) **Couleur :** Blanc (objectif transparent)

#### **Récepteurs compatibles**

Bande de 433 MHz : HSM2HOST4; HS2LCDRF(P)4; HS2ICNRF(P)4; PG4920 Bande de 868MHz : HSM2HOST8; HS2LCDRF(P)8; HS2ICNRF(P)8: PG8920 Bande de 912-919 MHz : HSM2HOST9; HS2LCDRF(P)9; HS2ICNRF(P)9; PG9920

**Remarque :** Seuls les dispositifs fonctionnant dans la bande 912- 919 MHz sont référencés UL/ULC. **Remarque :** Seul le modèle PG9901 fonctionnant dans la bande de fréquences 912-919 MHz est homologué UL/ULC.

## **Remarques UL/ULC**

Le PG9901 a été classé par UL / ULC pour les applications cambriolage résidentiel / feu conformément à la norme UL 1023 / C1023 cambrioleur ménages Alarmes Les unités du système et de feu UL 985/ULC-S545 ménages.

Le PG8901 est certifié par DNV (DET NORSKE VERITAS) pour les normes suivantes : EN50131-4, EN50131-1 GRADE 2, CLASSE II, EN50131-6 Type C. DNV (DET NORSKE VERITAS) a certifié uniquement la variante à 868 MHz de ce produit. Selon les normes EN 50131-1:2006 et A1:2009, cet équipement peut être intégré dans les systèmes installés jusqu'à et y compris la classe environnementale II, niveau

#### Europe : Le PG4901 et le PG8901 sont compatibles avec la réglementation RTTE : directive 1995/5/EC du Parlement Européen et du Conseil du 9 mars 1999. **Instalación de la batería**

cubierta.

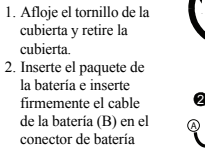

de sécurité 2. Royaume-Uni : Le PG8901 convient pour l'utilisation dans les systèmes installés pour se conformer à la norme PD6662:2010 à la classe environnementale 2 et de niveau de sécu- Nota: Al programar rité 2. Les dispositifs périphériques Power G BS8243 sont dotés d'une fonction de communication bidirectionnelle, offrant des avantages supplémentaires comme décrit dans la brochure technique. Cette fonction n'a pas été déclarée conforme aux besoins techniques respectifs et doit, par conséquent, être exclue de la cer-horas, no podrá asociarse  $(C)$ 

**PG9901/PG8901/PG4901**

#### **Instrucciones de instalación de sirena interior PowerG inalámbrica supervisada**

#### **Descripción general**

El modelo PGx901 es una sirena interior PowerG inalámbrica y totalmente supervisada de 2 vías. Diseñado para instalación en áreas donde el cableado es difícil o imposible.

#### **Características**

tification du produit.

- Los indicadores de calidad de enlace incorporados reducen el tiempo de instalación al eliminar la necesidad del instalador de acercarse físicamente al panel de control. • Tipos múltiples de sonido: Robo (entre 1400 Hz a 3200 Hz), incendio, gas/CO e inundación.
- El pitido de ingreso/salida puede habilitarse mediante el panel de control para sonar una vez que el usuario ha armado el sistema y cuando el usuario ha ingresado el área protegida.

del panel de control para indicar que el sistema de alarma se

- está armando (1 graznido) o desarmando (2 graznidos) mediante llavero a distancia. • La doble protección contra manipulación envía una alarma por
- manipulación al sistema si se retira el panel delantero de la sirena o si la sirena se retira de la pared.

Remarque : La lampe stroboscopique clignote 5 fois et le voyant según los requisitos locales, o hasta que el sistema se desarma. La 48 horas sin ser asociado, manipule el dispositivo y restáurelo para lumineux rouge reste allumé pendant la première installation de la luz estroboscópica funciona según lo descrito en el manual de asociarlo. instalación del HSM2HOST.

• La sirena y la luz estroboscópica se activan cuando se recibe un mensaje de evento identificado del sistema de alarma. • Cuando el voltaje de la batería es bajo, un mensaje de batería baja se envía al sistema de alarma. Después de la entrega del mensaje, son posibles al menos 2 alarmas de sirena antes de que la sirena esté totalmente inactiva.

#### **Configuración del dispositivo**

**¡Precaución!** Para ser instalado por personal de servicio técnico solo en ubicaciones no peligrosas. Riesgo de explosión si la batería es reemplazada por otra del tipo incorrecto. Observe la polaridad al instalar las baterías. Deseche las baterías usadas según las instrucciones del fabricante y de acuerdo con los reglamentos y leyes locales.

**ADVERTENCIA:** Las baterías deben ser reemplazadas solamente por personal de servicio técnico.

**Nota:** Para asegurar la operación continuada de todos los dispositivos inalámbricos después de realizar un puesta del sistema a sus valores predeterminados, se recomienda realizar una carga global de toda la programación inalámbrica vía DLS antes de poner el sistema en sus valores predeterminados. Después de terminar la puesta del sistema a sus valores predeterminados, descargue la programación inalámbrica.

#### **Leyenda**

A. Batería D. Botón de asociar

B. Cable de la batería E. Botón de autoprueba

C. Conector de batería F. Para el tornillo de manipulación trasera

1

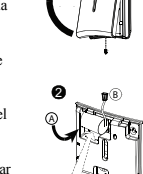

B

A

E

manualmente los dispositivos inalámbricos, si un dispositivo ha estado alimentado por más de 48 en el sistema hasta que haya sido manipulado y restaurado.

**Nota:** Después de

restaurar un problema de batería baja, el sistema puede tardar hasta 5 minutos para eliminar el problema.

#### **Asocie el dispositivo al sistema**

- Para asociar rápidamente: 1. En el teclado numérico, pulse [\*] [8] [Código del instalador] [804] [000].
- 2. Pulse y mantenga pulsado el botón para asociar el dispositivo hasta que el LED se encienda de forma continua y luego suelte
- el botón mientras el LED aún está encendido. Aparecerá un mensaje de confirmación en el teclado numérico.
- 3. Pulse la tecla [\*] para confirmar el número de ID.
- 4. Ingrese el [siren 3 dígitos #].
- 5. Ingrese [el número de partición de 1 dígito] para todas las particiones deseadas y pulse [#]. Si usa un teclado numérico LCD, puede desplazarse a las particiones deseadas y pulsar [\*] para alternar entre particiones.

• Los sonidos de graznido (pitido) se pueden configurar a través 6. En un teclado numérico LCD, ingrese la etiqueta usando la biblioteca de palabras. [002] **Alarma estroboscópica - Predeterminado**

- Para realizar una asociación previa:
- 1. Configure de forma remota el número de ID único en el sistema. Si desea más información, consulte el manual del HSM2HOST. 2. Cuando esté en el lugar, pulse el botón para asociar el dispositivo.

**Notas:** El dispositivo sonoro se activa por una duración predefinida **Nota:** Si el dispositivo inalámbrico ha estado alimentado por más de

#### **Diagnóstico local y Prueba de colocación**

Antes de montar permanentemente cualquier dispositivo inalámbrico, se recomienda montar el dispositivo temporalmente y realizar una prueba de Diagnóstico local. 1. Antes de la prueba, retire la cubierta plástica. 2. Presione el botón de autoprueba una vez y suéltelo; el LED rojo se encenderá y se apagará, el LED verde se encenderá y se apagará, la luz estroboscópica se encenderá y se apagará y la sirena piezoeléctrica sonará para indicar que está completamente operacional. 3. Después de 2 segundos el LED parpadea 3 veces indicando la

**Especificaciones**

**nado [02]** 01 - Bajo 02 - Medio  $03 -$ Alto

**[01]** 01 - Deshabilitado 02 - Temporizador limitado 03 - Hasta desarmado

**[01]** 01 - Deshabilitado 02 - Habilitado 03 - Presencia deshabilitada [004] **Graznido - Predeterminado [02]** 01 - Deshabilitado 02 - Solo dispositivo sonoro 03 - Solo luz estroboscópica

**Modulación:** GFSK **Antena:** Antena integrada **Protocolo de comunicación:** PowerG

de humedad relativa)

x 6-7/16 x 1-3/4 pulg.)

HS2ICNRF(P)4; PG4920

HS2ICNRF(P)8;PG8920

HS2ICNRF(P)9; PG9920

están homologados por UL/ULC.

**Notas UL/ULC**

ULC-S545 hogar.

**Nivel de sonido de la alarma:** 85 dB a 3 m (10 pies) **Banda de frecuencia (MHz):** PG4901 homologado por CE: 433 MHz; PG8901 homologado por CE/EN: 868 MHz; PG9901

**Tipo de sirena:** Piezo de 109 db mín. Nivel de presión sonora a 1m,

[003] **Pitidos de salida e ingreso - Predeterminado**

04 - Dispositivo sonoro y luz estroboscópica [001][06] **Volumen de dispositivo sonoro - Predetermi-**

**Nota:** La luz estroboscópica destella 5 veces y el LED rojo se

**Humedad relativa:** hasta 93% como máximo de humedad relativa, sin condensación (UL/ULC solo verificó hasta 85% como máximo

**Dimensiones (Largo x Ancho x Fondo):** 161x161x50 mm (6-7/16

homologado por FCC/IC/UL/ULC: 915 MHz

1400 Hz - 3200 Hz, frecuencia de barrido 7 Hz.

**Luz estroboscópica:** Pulsado a 1 seg. rango entre 0 °C y 49 °C)

**Peso (incluyendo batería):** 470 g (16,5 oz.) **Color:** Blanco (con lente transparente) **Receptores compatibles** Banda de 433 MHz: HSM2HOST4; HS2LCDRF(P)4;

Banda de 868 MHz: HSM2HOST8; HS2LCDRF(P)8;

de 912-919 MHz está homologado por UL/ULC.

Banda de 912-919 MHz: HSM2HOST9; HS2LCDRF(P)9;

**Nota:** Solo los dispositivos que operan en la banda de 912-919 MHz

**Nota:** Solo el modelo PG9901 que opera en la banda de frecuencia

El PG9901 ha sido listado por UL / ULC para aplicaciones Robo Residencial / de fuego de acuerdo con la norma UL 1023 / unidades del sistema C1023 Hogar Alarmas antirrobo y contra incendios UL 985/

Europa: Los modelos PG4901 y PG8901 cumplen con los requisitos de RTTE - Directiva 1999/5/EC del Parlamento Europeo y del Consejo del 9 de marzo de 1999. El modelo PG8901 está certificado por DNV (DET NORSKE VERITAS) según las siguientes normas: EN50131-4, EN50131-1 GRADO 2, CLASE II, EN50131-6 Tipo C. DNV (DET NORSKE VERITAS) ha certificado solamente la versión de 868 MHz de este producto. De acuerdo con las normas EN 50131- 1:2006 y A1:2009, este equipo puede ser aplicado en sistemas instalados hasta e incluyendo el Grado 2 de Seguridad, Clase ambiental II. Reino Unido: El modelo PG8901 es adecuado para uso en sistemas instalados para cumplir con PD6662:2010 en el Grado 2 y Clase ambiental 2. BS8243 Los dispositivos periféricos Power G tienen funcionalidad de comunicación de dos vías, lo que proporciona ven-

potencia de la señal.

La tabla siguiente indica la potencia de la señal recibida.

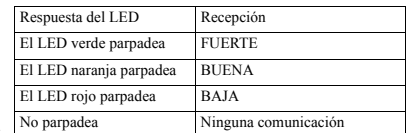

**¡IMPORTANTE!** Solamente las potencias de señal BUENA o **Tipo de batería:** Batería de litio 3,6 V/14,5 A/H (EVE ER34615M/ FUERTE son aceptables. Si usted recibe una señal BAJA del w200) (no verificado por UL/ULC) dispositivo, reubíquelo y vuelva a probarlo hasta que reciba una **Nota:** Utilice solamente la batería mencionada anteriormente. señal BUENA o FUERTE.

Nota: Para instalaciones UL/ULC, solamente los niveles de señal enciende continuamente durante la primera instalación de la batería. FUERTE son aceptables. Después de la instalación, verifique la **Vida útil de la batería:** 8 años (no verificado por UL/ULC) funcionalidad del producto junto con los receptores compatibles **Umbral de batería baja:** 2 V +300 mV de pendiente negativa O 1,2 V HSM2HOST9, HS2LCDRF(P)9, HS2ICNRF(P)9 y PG9920. **Nota:** Puede encontrar instrucciones detalladas sobre la colocación **Rango de temperatura:** -10 °C a +55 °C (UL/ULC solo verificó el en la Guía de referencia del panel de control.

#### **Montaje del dispositivo**

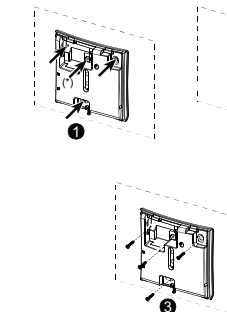

2 F

Para ingresar a la sección de configuración inalámbrica ingrese

Los siguientes son conmutadores de 8 bits 01 - Incendio - Predeterminado [S] 02 - CO - Predeterminado [S] 03 - Robo - Predeterminado [S] 04 - Inundación - Predeterminado [S] 06 - Alarma autom. contra manipul. - Predetermi-

Pulse los dígitos de las particiones asignadas desea-

#### 1. Marque para perforación. 2. Taladre 4 agujeros. 3. Sujete con los 4 tornillos suministrados. **Configuración**

das.

nado [N]

[000] **Asignación de la partición**

[001] **Conmutadores de dispositivo**

[804] [551-566].

probado que estas funciones cumplan con los requisitos técnicos bloqueado e restaurado. correspondientes y, por lo tanto, deberían considerarse fuera del **Nota:** Após restaurar um baixo problemas de bateria do sistema alcance de la certificación del producto.

#### **PG9901/PG8901/PG4901**

# **Instruções de Instalação da Sirene Interior**

## **PowerG sem fio, supervisionada**

#### **Resumo**

O modelo PGx901 é uma sirene interior PowerG sem fio, 2 vias, totalmente supervisionada. Destinada para instalação em zonas onde a fiação é difícil ou impossível.

#### **Características**

- Os indicadores de qualidade de ligação integrada reduzem o tempo de instalação, eliminando a necessidade de o instalador se aproximar do painel de controle.
- Tipos múltiplos de som: Roubo (entre 1400Hz 3200Hz), incêndio, gás/CO e inundação.
- O bip Entrada/Saída pode ser ativado através do painel de controle para soar sempre que o usuário tiver armado o sistema e sempre que tiver entrado na zona protegida.
- Os sons de apito (bip) podem ser configurados através do painel de controle para indicar o armamento do sistema de alarme (1 apito) e para desarmar (2 apitos) através do comando portátil.
- A proteção de Bloqueio Duplo envia um alarme de bloqueio para o sistema se o painel frontal da sirene for retirado ou se a sirene for retirada da parede.

**Notas:** O receptor acústico é ativado para uma duração predefinida de acordo com os requisitos locais, ou até que o sistema seja desarmado. A luz estroboscópica opera como descrito no manual de teste de Diagnóstico Local. instalação do HSM2HOST. Funcionamento

- A luz da sirene e estroboscópio ativa-se sempre que é recebida uma mensagem de evento de um sistema de alarme.
- Quando a tensão da bateria está fraca, é enviada uma mensagem de bateria fraca para o sistema de alarme. Depois da entrega da mensagem, são possíveis pelo menos 2 sirenes de alarme antes da sirene ficar totalmente inativa.

## **Configurar Dispositivo**

**Cuidado!** Deve ser instalada por pessoas qualificadas apenas em locais não perigosos. Risco de explosão se a bateria for substituída por um tipo incorreto. Respeitar a polaridade quando instalar as baterias. A eliminação das baterias usadas deve estar de acordo com as instruções do fabricante e conforme as regulamentações e normas locais.

**AVISO:** Baterias são apenas substituídas por pessoal qualificado. **Nota:** Para garantir um funcionamento contínuo de todo os dispositivos sem fio depois de executar uma predefinição do sistema é recomendado um carregamento global da programação de todos os dispositivos sem fio através DLS antes de padronizar o sistema. Depois de concluir a predefinição do sistema, faça o download da programação sem fio.

A

2

B

1

#### **Legenda**

- A. Bateria
- B. Cabo da bateria
- C. Conector da bateria
- D. Botão de registro
- E. Botão de auto-teste
- F. Para parafuso de
- bloqueio traseiro

#### **Instalar a bateria**

- 1. Solte o parafuso da traseira e abra a tampa.
- 2. Introduza o conjunto da bateria e coloque firmemente o cabo da bateria (B) no conetor
- da bateria (C). **Nota:** Sempre que estiver programando man-
- ualmente os dispositivos

tajas adicionales como se describen en el folleto técnico. No se ha horas não pode ser registrado no sistema até que o dispositivo seja

pode levar até 5 minutos para limpar o problema.

#### **Registre o dispositivo no sistema**

- Para o registro rápido: 1. Em um teclado numérico pressione [\*] [8] [Código Instalador] [804] [000].
- 2. Pressione e mantenha pressionado o botão de registro do dispositivo até que os indicadores LED fiquem fixos e depois solte o botão de registro enquanto o LED continua aceso. Então, aparecerá no teclado numérico uma mensagem de
- confirmação. 3. Pressione a tecla [\*] para confirmar ID.
- 4. Digite [3 sirene dígitos #].
- 5. Insira [# partição de 1 dígito] para todas as partições desejadas e pressione [#]. Se estiver usando um teclado numérico LCD, pode se deslocar para as partições desejadas e pressionar [\*] para comutar a partição. 6. Em um teclado numérico LCD, insira a etiqueta usando a
- biblioteca do Word. Para pré-registrar:

- 1. Configure remotamente o número de ID exclusivo no sistema. Para mais informação, consulte o manual do HSM2HOST. 2. Quando no local, pressione o botão de registro do dispositivo. **Nota:** Se o dispositivo sem fio estiver conectado durante mais de 48
- horas sem ser registrado, bloqueie e restaure o dispositivo para registrá-lo.

#### **Diagnóstico Local e teste de Colocação**

Antes de montar permanentemente qualquer dispositivo sem fio, é [003] recomendado montar temporariamente o dispositivo e realizar um

- 1. Antes de testar, remova a tampa plástica.
- 2. Pressione o botão de auto-teste e solte-o; O LED vermelho ficará ON e depois OFF, o LED verde ficará ON e depois OFF, a luz estroboscópica ficará ON e depois OFF e a sirene piezo
- soará indicando que está totalmente operacional. 3. Depois de 2 segundos, o LED pisca 3 vezes indicando a intensidade do sinal.
- A tabela seguinte indica a intensidade do sinal recebido.

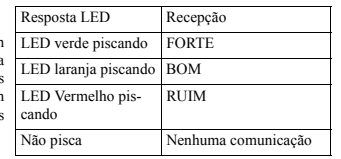

**IMPORTANTE!** Apenas são aceitáveis as intensidades de sinal BOM ou FORTE. Se receber um sinal FRACO do dispositivo, volte **Antena:** Antena integrada a colocar o dispositivo e volte a testar até ser recebido um sinal BOM ou FORTE.

**Nota:** Para instalações UL/ULC, apenas são aceitáveis os níveis de 1m, 1400Hz-3200Hz, varrido de frequência 7Hz. sinal FORTE. Depois da instalação, verifique a funcionalidade em **Tipo de bateria:** Bateria de lítio 3,6V/14,5A/H (EVE ER34615M/ conjunto com os receptores compatíveis HSM2HOST9, HS2LCDRF(P)9, HS2ICNRF(P)9 e PG9920.

Referência do painel de controle.

#### **Montar o dispositivo**

- $\mathbf e$ F 1 (\*)
- 
- 

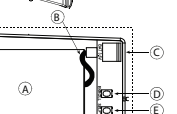

sem fio, se um dispositivo estiver funcionando durante mais de 48

2. Furar 4 buracos. 3. Aperte com os 4 parafusos fornecidos. **Configuração**

1. Marque para furação.

- Para entrar na seção de configuração sem fio, insira [804][551-566].
	- [000] **Atribuição de Partição** Pressione os dígitos das partições atribuídas desejadas.

3

Nota: Apenas o modelo PG9901 opera em faixa de frequência 912- (a) Software Installation and Use - For each license You acquire, You may have only one copy of the

SOFTWARE PRODUCT installed

(b) Storage/Network Use - The SOFTWARE PRODUCT may not be installed, accessed, displayed, run, shared or used concurrently on or from different computers, including a workstation, terminal or other digital electronic device ("Device"). In other words, if You have several workstations, You will have to (c) Backup Copy - You may make back-up copies of the SOFTWARE PRODUCT, but You may only have one copy per license installed at any given time. You may use EULA. You may not otherwise make copies of the SOFTWARE PRODUCT including the printed materials accompanying the SOFTWARE. 2. DESCRIPTION OF OTHER RIGHTS AND LIMITATIONS

(a) Limitations on Reverse Engineering, Decompilation and Disassembly - You may not reverse engineer, decompile, or disassemble the SOFTWARE PRODUCT, except and only to the extent that such activity is expressly permitted by applicable law notwithstanding this limitation. You may not make any changes or modifications to the Software, without the written permission of an officer of DSC. You may not remove any proprietary notices, marks or labels from the Software Product. You shall institute reasonable measures to ensure compliance with the terms and conditions of

(b) Separation of Components - The SOFTWARE PRODUCT is licensed as a single product. Its component parts may not be separated for use on more than one HARDWARE unit. (c) Single INTEGRATED PRODUCT - If You acquired this SOFTWARE with HARDWARE, then the SOFTWARE PRODUCT is licensed with the HARDWARE as a single integrated product. In this case, the SOFTWARE PRODUCT may only be used with the HARDWARE as set forth in this EULA. (d) Rental - You may not rent, lease or lend the SOFTWARE PRODUCT. You may not make it available to others or post it on a server or web site.

(e) Software Product Transfer - You may transfer all of Your rights under this EULA only as part of a permanent sale or transfer of the HARDWARE, provided You retain no copies, You transfer all of the SOFTWARE PRODUCT (including all component parts, the media and printed materials, any upgrades and this EULA), and provided the recipient agrees to the terms of this EULA. If the SOFTWARE PRODUCT is an upgrade, any transfer must also include all prior versions of the SOFTWARE

(f) Termination - Without prejudice to any other rights, DSC may terminate this EULA if You fail to comply with the terms and conditions of this EULA. In such event, You must destroy all copies of the

(g) Trademarks - This EULA does not grant You any rights in connection with any trademarks or

3. COPYRIGHT - All title and intellectual property rights in and to the SOFTWARE PRODUCT (including but not limited to any images, photographs, and text incorporated into the SOFTWARE PRODUCT), the accompanying printed materials, and any copies of the SOFTWARE PRODUCT, are owned by DSC or its suppliers. You may not copy the printed materials accompanying the SOFTWARE PRODUCT. All title and intellectual property rights in and to the content which may be accessed through use of the SOFTWARE PRODUCT are the property of the respective content owner and may be protected by applicable copyright or other intellectual property laws and treaties. This EULA grants You no rights to use such content. All rights not expressly granted under this EULA are reserved by DSC and its suppliers. 4. EXPORT RESTRICTIONS - You agree that You will not export or re-export the SOFTWARE PRODUCT to any country, person, or entity subject to Canadian export restriction 5. CHOICE OF LAW - This Software License Agreement is governed by the laws of the Province of

6. ARBITRATION - All disputes arising in connection with this Agreement shall be determined by final

(b) CHANGES IN OPERATING ENVIRONMENT - DSC shall not be responsible for problems caused by changes in the operating characteristics of the HARDWARE, or for problems in the interaction of the SOFTWARE PRODUCT with non-DSC-SOFTWARE or HARDWARE PRODUCTS.<br>(c) LIMITATION OF LIABILITY: WARRANTY REFLECTS ALLOCATION OF RISK - IN ANY

(CAD\$5.00). BECAUSE SOME JURISDICTIONS DO NOT ALLOW THE EXCLUSION OR (d) DISCLAIMER OF WARRANTIES - THIS WARRANTY CONTAINS THE ENTIRE WARRANTY AND SHALL BE IN LIEU OF ANY AND ALL OTHER WARRANTIES, WHETHER EXPRESSED OR IMPLIED (INCLUDING ALL IMPLIED WARRANTIES OF MERCHANTABILITY OR FITNESS FOR A PARTICULAR PURPOSE) AND OF ALL OTHER OBLIGATIONS OR LIABILITIES ON THE PART OF DSC. DSC MAKES NO OTHER WARRANTIES. DSC NEITHER ASSUMES NOR AUTHORIZES ANY OTHER PERSON PURPORTING TO ACT ON ITS BEHALF TO MODIFY OR TO CHANGE THIS WARRANTY, NOR TO ASSUME FOR IT ANY OTHER WARRANTY OR LIABILITY CONCERNING THIS SOFTWARE PRODUCT. (e) EXCLUSIVE REMEDY AND LIMITATION OF WARRANTY - UNDER NO CIRCUMSTANCES SHALL DSC BE LIABLE FOR ANY SPECIAL, INCIDENTAL, CONSEQUENTIAL OR INDIRECT DAMAGES BASED UPON BREACH OF WARRANTY, BREACH OF CONTRACT, NEGLIGENCE, STRICT LIABILITY, OR ANY OTHER LEGAL THEORY. SUCH DAMAGES INCLUDE, BUT ARE NOT LIMITED TO, LOSS OF PROFITS, LOSS OF THE SOFTWARE PRODUCT OR ANY ASSOCIATED FOURMENT, COST OF CAPITAL, COST OF SUBSTITUTE OR REPLACEMENT EQUIPMENT, FACILITIES OR SERVICES, DOWN TIME, PURCHASERS TIME, THE CLAIMS OF THIRD PARTIES, INCLUDING CUSTOMERS, AND INJURY TO PROPERTY. WARNING: DSC recommends that the entire system be completely tested on a regular basis. However, despite frequent testing, and due to, but not limited to, criminal tampering or electrical disruption, it is

Always ensure you obtain the latest version of the User Guide. Updated versions of this User Guide are

© 2014 Tyco International Ltd. and its Respective Companies. All Rights Reserved. The trademarks, logos, and service marks displayed on this document are registered in the United States for other countries]. Any misuse of the trademarks is strictly prohibited and Tyco International Ltd. will aggressively enforce its intellectual property rights to the fullest extent of the law, including pursuit of criminal prosecution wherever necessary. All trademarks not owned by Tyco International Ltd. are the property of their respective owners, and are used with permission or allowed under applicable laws. Product offerings and specifications are subject to change without notice. Actual products may vary from photos. Not all products include all features. Availability varies by region; contact your sales

Toronto, Canada • www.dsc.com • Printed in Israel • Tech. Support: 1-800-387-3630 (Canada, US), 905-

**Garantie limitée**

possible for this SOFTWARE PRODUCT to fail to perform as expected.

available by contacting your distributor.

representative.

760-3000

sistema C1023 Household alarmes de assaltante e fogo UL 985/ the back-up copy solely for archival purposes. Except as expressly provided in this

this EULA.

PRODUCT.

SOFTWARE PRODUCT and all of its component parts.

service marks of DSC or its suppliers.

Digital Security Controls warrants that for a period of 12 months from the date of and binding arbitration in accordance with the Arbitration Act, and the parties agree to be bound by the purchase, the product shall be free of defects in materials and workmanship under arbitrator's decision. The place of arbitration shall be Toronto, Canada, and the language of the arbitration

Ontario, Canada.

the equipment to its repair depot. This warranty applies only to defects in parts and (a) NO WARRANTY - DSC PROVIDES THE SOFTWARE "AS IS" WITHOUT WARRANTY. DSC DOES workmanship and not to damage incurred in shipping or handling, or damage due to NOT WARRANT THAT THE SOFTWARE WILL MEET YOUR REQUIREMENTS OR THAT causes beyond the control of Digital Security Controls such as lightning, excessive OPERATION OF THE SOFTWARE WILL BE UNINTERRUPTED OR ERROR-FREE.

The coegong warranty start apply only to all congition of set of the start of the (c) LIMITATION OF LIABILITY; WARRANTY REFLECTS ALLOCATION OF RISK - IN ANY<br>lieu of any and all other warranties, whether expressed or implie obligations or liabilities on the part of Digital Security Controls. Digital Security LICENSE AGREEMENT, DSC'S ENTIRE LIABILITY UNDER ANY PROVISION OF THIS Controls neither assumes responsibility for, nor authorizes any other person LICENSE AGREEMENT SHALL BE LIMITED TO THE GREATER OF THE AMOUNT ACTUALLY purporting to act on its behalf to modify or to change this warranty, nor to assume for PAID BY YOU TO LICENSE THE SOFTWARE PRODUCT AND FIVE CANADIAN DOLLARS

In no event shall Digital Security Controls be liable for any direct, indirect or LIMITATION OF LIABILITY FOR CONSEQUENTIAL OR INCIDENTAL DAMAGES, THE ABOVE

O PG9901 foi listado pela UL / ULC para aplicações Roubo acquire a license for each workstation where the SOFTWARE will be used.

919 MHz e possui classificação UL/ULC. **Notas UL/ULC**

RTTE - Diretiva

ULC-S545 Domicílios.

Residencial / incêndio, de acordo com UL 1023 / unidades do

**Limited Warranty**

Este equipamento opera em caráter secundário, isto é, não tem direito a proteção contra interferência prejudicial, mesmo de estações do mesmo tipo, e não pode causar interferência a

(01) 07899029304618

voltage, mechanical shock, water damage, or damage arising out of abuse, alteration

The foregoing warranty shall apply only to the original buyer, and is and shall be in

incurred by the buyer in connection with the purchase, installation or operation or

*Warning: Digital Security Controls recommends that the entire system be completely tested on a regular basis. However, despite frequent testing, and due to, but not limited to, criminal tampering or electrical disruption, it is possible for this*

*Important Information: Changes or modifications not expressly approved by Digital Security Controls could void the user's authority to operate this equipment.* **IMPORTANT - READ CAREFULLY:** DSC Software purchased with or without Products and Components is copyrighted and is purchased under the following

• This End-User License Agreement ("EULA") is a legal agreement between You (the company, individual or entity who acquired the Software and any related Hardware) and Digital Security Controls, a division of Tyco Safety Products Canada Ltd. ("DSC"), the manufacturer of the integrated security systems and the developer of the

• If the DSC software product ("SOFTWARE PRODUCT" or "SOFTWARE") is HARDWARE, You may not use, copy or install the SOFTWARE PRODUCT. The SOFTWARE PRODUCT includes computer software, and may include associated media, printed materials, and "online" or electronic documentation. • Any software provided along with the SOFTWARE PRODUCT that is associated with a separate end-user license agreement is licensed to You under the terms of • By installing, copying, downloading, storing, accessing or otherwise using the SOFTWARE PRODUCT, You agree unconditionally to be bound by the terms of this EULA, even if this EULA is deemed to be a modification of any previous arrangement or contract. If You do not agree to the terms of this EULA, DSC is unwilling to license the SOFTWARE PRODUCT to You, and You have no right to use it.

The SOFTWARE PRODUCT is protected by copyright laws and international copyright treaties, as well as other intellectual property laws and treaties. The SOFTWARE PRODUCT is licensed, not sold. 1. GRANT OF LICENSE This EULA grants You the following rights:

or improper application of the equipment

*product to fail to perform as expected.*

failure of this product.

license terms:

acquired.

LICENSE

it any other warranty or liability concerning this product.

sistemas operando em caráter primário.

normal use and that in fulfilment of any breach of such warranty, Digital Security shall be English. Controls shall, at its option, repair or replace the defective equipment upon return of 7. LIMITED WARRANTY

consequential damages, loss of anticipated profits, loss of time or any other losses LIMITATION MAY NOT APPLY TO YOU.

Europa: Os modelos PG4901 e PG8901 estão conforme os requisitos

**ANATEL** Agência Nacional de Telecomunicações  $2981 - 13 - 3215$ 

1995/5/EC do Parlamento Europeu e do Conselho de 9 de março 1999. O modelo PG8901 é certificado pela DNV (DET NORSKE VERITAS) para as seguintes normas: EN50131-4, EN50131-1 GRAU 2, CLASSE II, EN50131-6 Tipo C. A DNV (DET NORSKE VERITAS) certificou apenas a variante 868MHz deste produto. Conforme a EN 50131-1:2006 e A1:2009, este equipamento pode ser aplicado em sistemas instalados até e incluindo o Grau 2 de Segurança, Classe II Ambiental. RU: O modelo PG8901 é apropriado para usar em sistemas instalados em conformidade com PD6662:2010 no Grau 2 e classe ambiental 2. BS8243, o periférico Power G tem uma funcionalidade de comunicação em 2 vias, providenciando benefícios adicionais descritos na brochura técnica. Esta funcionalidade não foi testada para estar conforme os respectivos requisitos técnicos e deve, portanto, ser considerada fora do âmbito da certificação do produto.

#### [001] **Comutações do Dispositivo**

- Os seguintes são fechamentos de 8 bits 01 - Incêndio - Predefinido [S]
- 02 CO Predefinido [S]
- 03 Roubo Predefinido [S] 04 - Inundação - Predefinido [S]
- 06 Alarme Blq automático Predefinido [N]

#### [002] **Alarme Estroboscópico - Predefinido [01]**

- 01 Desativado
- 02 Temporizador Limitado
- 03 Até Desarmado

#### [003] **Bips Saída Entrada - Predefinido [01]**

- 01 Desativado
- 02 Ativado
- 03 Presente Desativado [004] **Alarme Estroboscópico- Predefinido [02]**
	- 01 Desativado
	- 02 Apenas Receptor Acústico
	- 03 Apenas Estroboscópico
	- 04 Receptor Acústico e Estroboscópico
- [001][06] **Volume do Receptor Acústico Predefinido**
	- **[02]**
	- 01 Baixo 02 - Médio
	- $03 \Delta$ lto

#### **Especificações**

**Nível de som do alarme:** 85dB a 3m (10 pés)

**Faixa de Frequência (MHz):** PG4901 com classificação CE: 433MHz; PG8901 com classificação CE/EN: 868MHz; PG9901 com classificação FCC/IC/UL/ULC: 915MHz

## **Modulação:** GFSK

- **Protocolo de Comunicação:** PowerG
- **Tipo de sirene:** Um Piezo 109db min. Nível de pressão sonora @
- 
- w200) (não verificado por UL/ULC)
- **Nota:** Para instruções detalhadas de Colocação, consulte o Guia de **Nota:** O estroboscópio pisca 5 vezes e o LED vermelho acende-se **Nota:** Use apenas a bateria mencionada acima. continuamente durante a primeira instalação da bateria. **Duração da bateria:** 8 anos (não verificado por UL/ULC) **Limite bateria fraca:** 2V + 300mV inclinação negativa OU 1,2V
	- **Luz Estroboscópio:** Pulsada a cada 1 seg. Limite de temperatura: -10°C a +55°C (UL apenas verificado o
	- limite  $0^{\circ}$ C 49 $^{\circ}$ C)
	- Umidade Relativa: máx. 93%RH, sem condensação (UL/ULC software and any related products or components ("HARDWARE") which You apenas verificado máx 85%RH)
	- **Dimensões (CxLxP):**  $161x161x50mm$  (6-7/16 x 6-7/16 x 1-3/4 pol) intended to be accompanied by HARDWARE, and is NOT accompanied by new

Faixa 868MHz: HSM2HOST8; HS2LCDRF(P)8; HS2ICNRF(P)8;

Faixa 912-919MHz: HSM2HOST9; HS2LCDRF(P)9;

**Nota:** Apenas os dispositivos operando na faixa 912-919MHz são

Faixa 433MHz: HSM2HOST4; HS2LCDRF(P)4; HS2ICNRF(P)4; that license agreement.

**Peso (com bateria):** 470g (16,5oz) **Cor:** Branco (com lente transparente)

PG4920

PG8920

HS2ICNRF(P)9; PG9920

classificados como UL/ULC.

**Receptores Compatíveis**

période de douze mois à partir de la date d'achat. Dans l'application de cette décision de l'arbitre. Le lieu de l'arbitration sera Toronto, Canada, et le langage de l'arbitration sera garantie, elle s'engage, à son choix, à réparer ou à remplacer le matériel défectueux dès son retour à un dépôt de réparation. Cette garantie ne s'applique qu'aux pièces 7. Garantie Restreinte défectueuses et à la main-d'oeuvre, et non aux dommages causés lors de l'expédition<br>défectueuses et à la main-d'oeuvre, et non aux dommages causés lors de l'expédition DSC JEOURNTLE LOGICIEL «EN L'ÉTAT » SANS GARANTIE. DSC ou de la manipulations ou aux dommages dont les causes sont indépendantes de la LOGICIEL SATISFERA VOS EXIGENCES OU QUE L'EXPLOITATION DU LOGICIEL SERA 1. CONCESIÓN DE LICENCIA. Este EULA le concede los siguientes derechos volonté de la société Digital Security Controls Ltée tel que la foudre, le survoltage, ININTERROMPUE OU SANS ERREUR. les chocs mécaniques, les dégâts causés par l'eau ou les dommages découlant d'un (b) CHANGEMENTS DU CADRE D'EXPLOITATION abus, d'une modification ou d'une mauvaise utilisation du matériel.

l'anglais.

garantie, qu'elle soit explicite ou tacite, et toutes autres obligations ou responsabilités ou AUTRES MATÉRIELS. de la société Digital Security Controls Ltée. La présente garantie est complète en soi. La société Digital Security Controls Ltée n'autorise personne prétendant agir en son nom à modifier la présente garantie, ni à assumer en son nom toute autre garantie ou responsabilité relative au présent produit.

La société Digital Security Controls Ltée ne pourra en aucun cas être tenue responsable de tout dommage direct ou indirect, de la perte de profits prévus, de la pARCE QUE CERTAINES JURIDICTIONS NE PERMETTENT PAS L'EXCLUSION OU LES incluyendo los materiales impresos que acompañan al SOFTWARE. perte de temps ou de toute autre perte subie par l'acheteur en rapport avec l'achat, RESTRICTIONS DE RESPONSABILITÉ POUR DOMMAGES INDIRECTS, CES RESTRICTIONS 2. DESCRIPCIÓN DE OTROS DERECHOS Y LIMITACIONES.

l'installation et le fonctionnement ou la défaillance du présent produit. Mise en garde La société Digital Security Controls Ltée vous recommande de

possibilités, d'intervention criminelle ou de panne de courant. **IMPORTANT - À LIRE ATTENTIVEMENT :** Le logiciel DSC acheté avec ou

#### sans Produits et Composants est protégé par le droit d'auteur et il est acheté conformément aux modalités du contrat de licence :

Ce Contrat de licence d'utilisation (« CLU ») est une entente légale entre Vous (l'entreprise, l'individu ou RESPONSABILITÉ CONCERNANT CE PRODUIT LOGICIEL. l'entité qui a acheté le Logiciel et tout Matériel connexe) et Digital Security Controls, une filiale de Tyco (e) RECOURS EXCLUSIF ET LIMITE DE GARANTIE du logiciel et de tout produit ou composant connexe (MATÉRIELS) que Vous avez acquis. Si le produit logiciel DSC (« PRODUIT LOGICIEL » ou « LOGICIEL ») a été conçu pour être

м е роом к восси или солонии и ониции и а совет ругоров в сострат, UNE REGIGNCE, UNE RESPONSMELTE STRUCTE OUTUTE come setables makes addance as EUA. Name and a state of EUA. Name - Case of the Second Archives in the Secon pas le droit d'utiliser, de copier ou d'installer le PRODUIT LOGICIEL. Le PRODUIT LOGICIEL comprend le logiciel, et peut aussi comprendre des médias connexes, des matériels imprimés et de la documentation « en ligne » ou électronique

Tout logiciel fourni avec le PRODUIT LOGICIEL qui est lié à un contrat de licence d'utilisation séparé Vous donne des droits conformément aux modalités de ce contrat de licence.

En installant, copiant, téléchargeant, sauvegardant, accédant ou utilisant d'une manière quelconque le si ce CLU est considéré une modification de tout accord ou contrat antérieur. Si vous n'acceptez pas les soit pas conforme aux attentes en raison notamment, mais pas exclusivement, d'interventions criminelles SOFTWARE. modalités du CLU, DSC refuse de Vous octroyer une licence d'utilisation du PRODUIT LOGICIEL et ou de pannes de courant. Vous n'avez pas le droit de l'utiliser.

LICENCES DU PRODUIT LOCIGIEL

Le PRODUIT LOGICIEL est protégé par des lois sur le droit d'auteur et des traités internationaux sur le droit d'auteur, ainsi que par d'autres lois et traités de la propriété intellectuelle. Le droit d'utilisation du aux États-Unis [ou dans d'autres pays]. Tout usage inapproprié des marques de commerce est strictement marcas PRODUIT LOGICIEL est octroyé, pas vendu.

OCTROI DE LA LICENCE. Ce CLU vous donne les droits suivants

Installation et utilisation du logiciel - Pour chacune des licences acquises, Vous n'avez le droit

d'installer qu'un seul exemplaire du PRODUIT LOGICIEL. (b) Utilisation de stockage en réseau - Le PRODUIT LOGICIEL ne peut pas être installé, accédé,

travail, un terminal ou autre dispositif électronique numérique (« Dispositif »). Autrement dit, si Vous avez plusieurs postes de travail, Vous devrez acheter une licence pour chaque poste de travail où le LOGICIEL sera utilis (c) Copie de sauvegarde - Vous pouvez faire des copies de sauvegarde PRODUIT LOGICIEL, mais vous

ne pouvez avoir qu'une seule copie installée par licence à tout moment. Vous pouvez utiliser une copie de sauvegarde. Hormis ce qui est expressément prévu dans ce CLU, Vous n'avez pas le droit de faire des Digital Security Controls Ltd. garantiza que por un período de 12 meses desde la copies du PRODUIT LOGICIEL, les matériels imprimés accompagnant le LOGICIEL compris. 2. DESCRIPTIONS D'AUTRES DROITS ET LIMITES

droit de désosser, décompiler ou désassembler le PRODUIT LOGICIEL, sauf et seulement dans la mesure reemplazar el equipo defectuoso al recibo del equipo en su local de servicio. Esta dans laquelle une telle activité est explicitement permise par la loi en vigueur, sans égards à ces limites. Vous n'avez pas le droit de faire des changements ou des modifications, quels qu'ils soient, sans la daños que puedan haberse presentado durante el transporte y manipulación o a daños étiquettes privatives du Produit Logiciel. Vous devez instituer des mesures raisonnables pour assurer la conformité aux modalités de ce CLU.

(b) Séparation des Composants - Le PRODUIT LOGICIEL est fourni sous licence en tant que produit La garantía anterior se aplicará solamente al comprador original y sustituye a unique. Ses parties composantes ne peuvent pas être séparées pour être utilisée sur plus d'un MATÉRIEL. cualquier otra garantía, ya sea explícita o implícita, y todas las otras obligaciones y PRODUIT LOGICIEL est autorisé à être utilisé avec le MA TÉRIEL en tant que produit intégré unique. la garantía total. Digital Security Controls Ltd. no se compromete, ni autoriza a Dans ce cas, le PRODUIT LOGICIEL ne peut être utilisé qu'avec le MATÉRIEL conformément à ce CLU. ninguna otra persona que pretenda actuar a su nombre, a modificar o cambiar esta (d) Location - Vous n'avez pas le droit de louer, de mettre en bail ou de prêter le PRODUIT garantía ni a asumir ninguna otra garantía o responsabilidad con respecto a este LOGICIEL. Vous n'avez pas le droit de le mettre à la disposition d'autres personnes ou de l'afficher sur un producto. serveur ou un site Web.

(e) Transfert du Produit Logiciel - Vous pouvez transférer tous vos droits de ce CLU uniquement dans perjuicio directo, indirecto o consecuente, pérdidas de utilidades esperadas, pérdidas le cadre de la vente ou du transfert permanent du MATÉRIEL, à condition que Vous ne conserviez aucune de tiempo o cualquier otra pérdida incurrida por el comprador con relación a la copie, que Vous transfériez tout le PRODUIT LOGICIEL (tous les composants, les matériels imprimés et adquisición, instalación, operación o fallo de este producto. autres, toutes les mises à niveau et ce CLU), et à condition que le récipiendaire accepte les conditions de ce Cualquier clase de sabotaje ya sea intencional o sin intención tales como versions antérieures du PRODUIT LOGICIEL.

(f) Résiliation - Sous réserve de tous ses autres droits, DSC se réserve le droit de résilier ce CLU si operación. Vous ne respectez pas les modalités de ce CLU. Dans ce cas, Vous devez détruire toutes les copies du Advertencia:Digital Security Controls Ltd. recomienda que el sistema sea probado en PRODUIT LOGICIEL et toutes ses parties composantes

(g) Marques de commerce - Ce CLU ne Vous donne aucun droit relativement aux marques de commerce ou aux marques de service de DSC ou de ses fournisseurs. 3. DROIT D'AUTEUR

Tous les titres et droits de propriété intellectuelle associés au PRODUIT LOGICIEL (notamment mais pas seulement aux images, photographies et textes incorporés dans le PRODUIT LOGICIEL), les documents • Este Acuerdo de Licencia de Usuario Final (End User License Agreement — "EULA") es un imprimés joints et tout exemplaire du PRODUIT LOGICIEL sont la propriété de DSC et de ses acuerdo legal entre Usted (la compañía, individuo o entidad que ha adquirido el Software y cualquier fournisseurs. Vous n'avez pas le droit de faire des copies des documents imprimés accompagnant le Hardware relacionado) y Digital Security Controls, una división de Tyco Safety Products Canada Ltd. PRODUIT LOGICIEL. Tous les titres et droits de propriété intellectuelle associés au contenu qui peut être ("DSC"), el fabricante de los sistemas de seguridad integrados y programador del software y de todos los accédé par le biais du PRODUIT LOGICIEL sont la propriété du propriétaire respectif du contenu et ils productos o componentes relacionados ("HARDWARE") que usted ha adquirido. peuvent être protégés par le droit d'auteur ou autres lois et traités sur la propriété intellectuelle. Ce CLU ne sine de producto de software DSC ("PRODUCTO DE SOFTWARE") o "SOFTWARE") necesita estar Vous octroie pas le droit d'utiliser ces éléments. Tous les droits qui ne sont pas expressément octroyés par acompañado de HARDWARE y NO está acompañado de nuevo HARDWARE, usted no puede usar, cette CLU, sont réservés par DSC et ses fournisse

4. RESTRICTIONS POUR L'EXPORTATION - Vous acceptez le fait que Vous n'exporterez pas ou puede incluir medios asociados, materiales impresos y documentación "en línea" o electrónica. ne réexporterez pas le PRODUIT LOGICIEL dans tout pays, personne ou entité soumis à des restrictions

Canada. si este EULA es una modificación de cualquier acuerdo o contrato previo. Si no está de acuerdo con los

matérielles et d'assemblage dans des conditions normales d'utilisation pendant une définitif et sans appel conformément à la Loi sur l'arbitrage, et les parties acceptent d'être liées par la derecho de usarlo.

(c) LIMITES DE RESPONSABILITÉ ; LA GARANTIE REFLÈTE L'AFFECTATION DU RISQUE

DE CE CONTRAT SERA LIMITÉE AU MONTANT LE PLUS ÉLEVÉ QUE VOUS AVEZ PAYÉ

MISE EN GARDE : DSC recommande de tester complètement l'ensemble du système régulièrement.

**Garantía Limitada** fecha de adquisición, el producto estará libre de defectos en materiales y mano de obra bajo condiciones de uso normal y que, en cumplimiento de cualquier violación

voltaje excesivo, sacudidas mecánicas, daños por agua, o daños resultantes del abuso,

En ningún caso, Digital Security Controls Ltd. será responsable de cualquier daño o

**IMPORTANTE – LEA ATENTAMENTE:** el Software DSC comprado con o sin Productos y Componentes tiene marca registrada y es adquirido bajo los siguientes términos de licencia:

copiar o instalar el PRODUCTO DE SOFTWARE. El PRODUCTO DE SOFTWARE incluye software y • Cualquier software provisto con el PRODUCTO DE SOFTWARE que esté asociado a un acuerdo de licencia de usuario final separado es licenciado a Usted bajo los términos de ese acuerdo de licencia.

debido a interferencia criminal o cortes eléctricos, pero no sól

PEUVENT NE PAS S'APPLIQUER DANS VOTRE CAS. (d) STIPULATION D'EXONÉRATION DE GARANTIES

CLIENTS ET LES DOMMAGES À LA PROPRIÉTÉ.

régions; communiquez avec votre représentant local.

alteración o aplicación inadecuada del equipo.

US), 905-760-3000

© 2014 Tyco International Ltd. et ses sociétés respectives. Tous droits réservés

LICENCIA DE PRODUCTO DE SOFTWARE

- El PRODUCTO DE SOFTWARE está protegido por leyes de derecho de autor y acuerdos de derecho de criminal de forzarlo o interrupción eléctrica, es posible que este PRODUCTO DE SOFTWARE falle con quaisquer marcas registadas ou autor, así como otros tratados y leyes de propiedad intelectual. El PRODUCTO DE SOFTWARE es relación al desempeño esperado.
- una copia del PRODUCTO DE SOFTWARE.

La présente garantie n'est valide que pour l'acheteur original et remplace toute autre MATERIEL, ou des problemes dimeration du PRODUIT LOGICIELS NON-DSC mostudo, computido o usado al mismo tiempo desde diferentes ordenado DSC ne sera pas responsable des problèmes provoqués par des changements dans les caractéristiques du (b) Almacenamiento/Uso en red – El PRODUCTO DE SOFTWARE no puede ser instalado, accedido, DANS TOUS LES CAS, SI UN STATUT QUELCONQUE SUPPOSE DES GARANTIES OU donde usará el SOFTWARE. estación de trabajo, terminal u otro dispositivo electrónico ("Dispositivo"). En otras palabras, si Usted comerciales no adquiridas por Tyco International Ltd. son de propiedad de sus respectivos propietarios y por direito tiene varias estaciones de trabajo, Usted tendrá que adquirir una licencia para cada estación de trabajo son utilizadas con el permiso o permitidas bajo las leyes aplicables. Las ofertas de productos y confere a V.Exa quai

> CONDITIONS QUI NE SONT PAS POSTULEES DANS CE CONTRAT DE LICENCE, TOUTE LA (c) Copia de seguridad -- Usted puede tener copias de seguridad del PRODUCTO DE SOFTWARE, fotos exhibidas. No todos los productos incluyen todas las RESPONSABILITE ASSUMEE PAR DSC DANS LE CADRE D'UNE DISPOSITION QUELCONQUE pero sólo puede tener una copia por licencia instalada en un momento determinado. Usted puede usar la contáctese con su representante de ventas. POUR LE CONTRAT DE CE PRODUIT LOGICIEL ET CINQ DOLLARS CANADIENS (5 CAN \$). previsto en este EULA, Usted no puede hacer copias del PRODUCTO DE SOFTWARE de otro modo, 905-760-3036 copia de seguridad solamente para propósitos de archivo. Excepto del modo en que está expresamente Toronto, Canada · www.dsc.com · Impreso en Israel · Asist. técnica: 1-800-387-3630 (Canadá, EE.UU.), sujeito a restrições d

soumettre votre système à un essai complet. Toutefois, même si vous faites CETTE GARANTE CONTIENT L'ENTIÈRE GARANTE ET REMPLACE TOUTES LES AUTRES medida en que dicha actividad esté expresamente permitida por la ley aplicab régulièrement des essais, il peut arriver que le fonctionnement du produit ne soit pas GARAVIIES, OUFLILES SOIENT EXPLICITES OU IMPLICITES (NOTAMMENT TOUTES LES limitation Used to puede realizar cambios in modificacions al conforme aux spécifications en raison notamment, et sans exclure d'autres GARANTIES IMPLICITES DE MARCHANDISE OU APTITUDE POUR UN USAGE PARTICULIER) oficial de DSC. Usted no puede eliminar avisos de propiedad, marcas o eti ET DE TOUTE AUTRE OBLIGATION OU RESPONSABILITE DE DSC. DSC NE FAIT AUCUNE Usted debería instituir medidas razonables que aseguren el cumplimiento de los términos y condiciones de AUTRE GARANTIE. DSC N'ASSUME PAS LA RESPONSABILITÉ ET N'AUTORISE AUCUNE este EULA. (a) Limitaciones en Ingeniería Reversa, Descompilación y Desmontado – Usted no puede realizar en Digitar Security Cortrovs garante que, durante un período de 12 inceses a partir da<br>ingeniería reversa, descompilar o desmont

> AUTRE PERSONNE PRÉTENDANT AGIR EN SON NOM DE MODIFIER OU DE CHANGER (b) Separación de los Componentes – El PRODUCTO DE SOFTWARE se licencia como un producto **HARDWARE**

Safety Products Canada Ltd. (« DSC »), le fabriquant des systèmes de sécurité intégrés et le développeur DSC NE SERA EN AUCUN CAS RESPONSABLE DES DOMMAGES PARTICULIERS, el PRODUCTO DE SOFTWARE está licenciado con el HARDWA ACCIDENTELS OU INDIRECTS BASÉS SUR UNE INOBSERVATION DE LA GARANTIE, UNE En este caso, el PRODUCTO DE SOFTWARE puede ser usado solamente con el HARDWARE, tal y (c) Producto ÚNICO INTEGRADO – Si usted adquirió este SOFTWARE con HARDWARE, entonces

EXCLUSIVEMENT, UNE PERTE DE PROFITS, UN ENDOMMAGEMENT DU PRODUIT LOGICIEL disponibilizarlo a terceros ni colgarlo en un servidor o una página web.

OU TOUT AUTRE ÉQUIPEMENT ASSOCIÉ, LE COÛT DU CAPITAL, LE COÛT DE (e) Transferencia de Producto de Software – Usted puede transferir todos sus derechos bajo este EULA REMPLACEMENT OU DE SUBSTITUTION, DES INSTALLATIONS OU SERVICES, UN TEMPS sólo como parte de una venta permanente o transferencia del HARDWARE, desde que Usted no retenga D'ARRÊT, LE TEMPS DE L'ACHETEUR, LES REVENDICATIONS DE TIERS, Y COMPRIS LES copias y transfiera todo el PRODUCTO DE SOFTWARE (incluyendo todas las partes componentes, los materiales impresos y mediáticos y cualquier actualización y este EULA) y desde que el receptor esté

PRODUIT LOGICIEL, Vous acceptez inconditionnellement d'être lié par les modalités de ce CLU, même Toutefois, malgré des essais réguliers, il peut arriver que le fonctionnement du PRODUIT LOGICIEL ne cualquier transferencia conforme con los términos de este EULA. Si el PRODUCTO DE SOFTWARE es una actualización,

(f) Término - Sin prejuicio de cualesquiera otros derechos, DSC puede terminar este EULA si Usted negligencia el cumplimiento de los términos y condiciones de este EULA. En tal caso, usted debe destruir todas las copias del PRODUCTO DE SOFTWARE y todas sus partes componen

Les marques de commerce, logos et marques de service qui apparaissent sur ce document sont enregistrés (g) Marcas registradas – Este EULA no le concede ningún derecho conectado con ninguna de las

affiché, exécuté, partagé ou utilisé simultanément sur des ordinateurs différents, notamment une station de accompagnent. Tous les produits n'offrent pas toutes les caractéristiques. La disponibilité varie selon les materi interdit; Tyco International Ltd. entend défendre vivement ses droits de propriété intellectuelle avec toute 3. DERECHOS DE AUTOR. la rigueur que permet la loi et intentera des poursuites criminelles si nécessaire. Toutes les marques de Todos los derechos de título y propiedad intelectual en este y relativos a este PRODUCTO DE commerce que ne possède pas Tyco International Ltd. appartiennent à leurs propriétaires respectifs et sont SOFTWARE (incluyendo, pero no limitándose a todas las imágenes, fotografías y textos incorporados al utilisées avec leur permission ou dans le respect des lois en vigueur. Les produits offerts et leurs PRODUCTO DE SOFTWARE), los materiales impresos que acompañan, y todas las copias del spécifications peuvent changer sans préavis. Il est possible que les produits diffèrent des images qui les PRODUCTO DE SOFTWARE, son propiedad de DSC o de sus proveedores. Usted no puede copiar los Toronto, Canada • www.dsc.com • Imprimé au Israël • Assistance technique : 1-800-387-3630 (Canada, PRODUCTO DE SOFTWARE son de propiedad de su respectivo propietario de contenido y pueden estar propiedad intelectual en y relativos al contenido que pueden ser accedidos a través del uso del PRODUCTO ES ONTWARE son de proposial de surgestivo proposition de contendo y produce size " " " " with sure to produce the concertain and the DRIS COUNTER OUTERS, THE SURGENER OUTER THE SURGENER OUTER THE SURGENER OUTER TH concede ningún derecho de usar tal contenido. Todos los derechos no expresamente concedidos por este EULA están reservados a DSC y sus proveedores.

4. RESTRICCIONES DE EXPORTACIÓN

Usted se compromete a no exportar o reexportar el PRODUCTO DE SOFTWARE a ningún país, persona

2. *vas. Kar in Os de La Carte de La Carte de La Carte de La Carte de La Carte de La Carte de La Carte de La Carte de La Carte de La Carte de La Carte de La Carte de La Carte de La Carte de La Carte de La Carte de La Car* Provincia de Ontario, Canadá.

garantía se aplica solamente a defectos en componentes y mano de obra y no a los 6. ARBITRAJE

vos nave usu ce naroz vanam se sudmanos, que se nava su sua sua vanamente produce usual ce navada constante usual ce navada possesso and controlled a sua sua celebratical subseque and controlled a sua sua celebratical cele árbitro. El lugar de arbitraje será Toronto, Canadá, y la lengua de arbitraje será el inglés. 7. GARANTÍA LIMITADA

(a) SIN GARANTÍA

(c) PRODUIT INTÉGRÉ unique - Si vous avec acquis ce LOGICIEL avec du MATÉRIEL, le responsabilidades por parte de Digital Security Controls Ltd. Esta garantia contiene QUE EL SOFTWARE SATISFARA SUS NECESIDADES O QUE TAL OPE DSC PROVEE EL SOFTWARE "TAL COMO ES", SIN GARANTÍA. DSC NO GARANTIZA SOFTWARE SERÁ ININTERRUPTA O LIBRE DE ERRORES.

(b) CAMBIOS EN EL ENTORNO OPERATIVO

DSC no se responsabilizará de problemas causados por cambios en las características operativas del HARDWARE, o de problemas en la interacción del PRODUCTO DE SOFTWARE con SOFTWARE que no sea de DSC o con PRODUCTOS DE HARDWARE.

aune, buses may all the comparties and the composition and the compartical comparties in the case of a subsequent out of the section of the state of the compartical ends in the sected in the section of the section of the ventanas o cualquier otra parte del sistema de detección perjudicará su correcta (c) LIMITACIÓN DE RESPONSABILIDAD, CUOTA DE RIESGO DE LA GARANTÍA EN CUALQUIER CASO, SI ALGUNA LEY IMPLICA GARANTÍAS O CONDICIONES NO ESTABLECIDAS EN ESTE ACUERDO DE LICENCIA, TODA LA RESPONSABILIDAD DE DSC<br>BAJO CUALOUIER DISPOSICIÓN DE ESTE ACUERDO DE LICENCIA SE LIMITARÁ A LA SOFTWARE Y CINCO DÓLARES CANADIENSES (CAD\$5.00). DEBIDO A QUE ALGUNAS JURISDICCIONES NO ACEPTAN LA EXCLUSIÓN O LIMITACIÓN DE LA RESPONSABILIDAD PARA DAÑOS CONSECUENTES O INCIDENTALES, LAS LIMITACIONES CITADAS PUEDEN

su integridad con la debida regularidad. Sin embargo, a pesar de pruebas frecuentes y NO APLICARSE A USTED. (d) EXENCIÓN DE LAS GARANTÍAS

> ESTA GARANTÍA CONTIENE LA GARANTÍA COMPLETA Y ES VÁLIDA, EN LUGAR DE CUALQUIER OTRA GARANTÍA, YA EXPRESA O IMPLÍCITA (INCLUYENDO TODAS LAS GARANTÍAS IMPLÍCITAS DE MERCANTIBILIDAD O APTITUD PARA UN PROPÓSITO DETERMINADO) Y DE TODAS LAS OBLIGACIONES O RESPONSABILIDADES POR PARTE DE DSC. NO CONCEDE OTRAS GARANTÍAS DSC. TAMPOCO ASIME NI AITTORIZA A DSC. DSC NO CONCEDE OTRAS GARANTIAS. DSC TAMPOCO ASUME NI AUTORIZA A <sup>197</sup> - possesso de maior de la produzió de la produzió de la produzió de la produzió de la produzió de la produzió de la produzió de la produzió de la p CAMBIAR ESTA GARANTÍA NI PARA ASUMIR PARA ELLA NINGUNA OTRA GARANTÍA O RESPONSABILIDAD RELATIVA A ESTE PRODUCTO DE SOFTWARE.

(e) REPARACIÓN EXCLUSIVA Y LIMITACIÓN DE GARANTÍA

canadiemes iPhysical distribution of the control of the controller and the controller and the controller and the controller controller in the sected of the controller in the sected of the controller in the controller in th DE SOFTWARE, Usted se somete incondicionalmente a los limites de los términos de este EULA, incluso SUSTITUCIÓN O REEMPLAZO DE EQUIPO ASOCIADO, COSTE DE CAPITAL, COSTE DE<br>DE SOFTWARE, Usted se somete incondicionalmente a l BAJO NINGUNA CIRCUNSTANCIA DSC SERÁ RESPONSABLE DE CUALQUIER DAÑO (UN Fransiculum de France, podera cansider do 1606 es sus difueros asíadenses per calculture de France (1990) en especial, IMPREVISTO O CONSECUENTE O DAÑOS INFRACCIÓN DE LA GARANTÍA, INFRACCIÓN DEL CONTRATO, NEGLIGENCIA, RESPONSABILIDAD ESTRICTA O CUALQUIER OTRA TEORÍA LEGAL. TALES DAÑOS INCLUYEN, PERO NO SE LIMITAN, A PÉRDIDAS DE BENEFICIOS, PÉRDIDA DEL PRODUCTO com os termos deste CLUF (EULA). Se o PROGRAMA for um upgrade, qualquer transferência deverá

La société Digital Security Controls garantit le produit contre toutes défectuosités 6. ARBITRATION -Tous les conflits survenant relativement à ce contrat serven relativement à ce contrat serven arbitrage teminos de este E DAÑOS A LA PROPIEDAD.

> ADVERTENCIA: DSC recomienda que se pruebe todo el sistema completamente de modo regular. Sin deverá destruir todas as cópias do PROGRAMA e todos os seus componentes. embargo, a pesar de las pruebas frecuentes, y debido a ellas, pero no limitado a las mismas, intento (g) Marcas Registadas - Este CLUF (EULA) não concede a V.Exa. quaisquer direitos em relação a

1. CONCESION DE LEGENTAL ESSECUTE DESCRIPTION CONTROLLY CONTROLLY SUBMISSION COMPRODUTED AND SECUTED IN THE SOLUTION OR SECUTED IN THE SOLUTION OR SECUTED AND ENTERN INCOMENDATOR THE SOLUTION OR A SUBMISSION OR A SUBMISSIO Estados Unidos [u otros países]. Cualquier mal uso de las marcas comerciales está estrictamente prohibida fornecedores. V.Exa. não poderá copiar os materiais impressos que acompanham o PROGRAMA. Todos y Tyco International Ltd. Reforzará agresivamente sus derechos sobre la propiedad intelectual hasta el os títulos e direitos de propriedade intelectual no e para o conteúdo que poderá vir a ser acedido através do especificaciones están sujetas a alteración sin preaviso. Los productos reales pueden ser diferentes de las todos os direitos não expressos ao abrigo deste CLUF (EULA) .

#### **Garantia limitada**

A Digital Security Controls garante que, durante um período de 12 meses a partir da utilização normal e que, no cumprimento de eventuais falhas abrangidas por garantia, equipamento defeituoso após a devolução deste ao seu entreposto de reparações. Esta garantia abrange apenas defeitos em peças e de fabrico e não abrange danos ocorridos

CETH GARANIE, NASUME POUR CELA AUCUNE AUTRE GARANIE OU dinco. Sus partes componentes no pueden ser separates par el uso en miss de una midd de causados por água ou danos resultantes de abuso, alteração ou aplicação incorre durante o envio ou manuseio, ou danos causados por factos para além do controlo da Digital Security Controls, como raios, voltagem excessiva, choque mecânico, danos A DSC FORNECE O SOFTWARE "TAL COMO ESTÁ" SEM GARANTIA. A DSC NÃO GARANTE QUE O SOFWARE IRÁ AO ENCONTRO DOS SEUS REQUISITOS OU QUE O equipamento.

A garantia precedente aplica-se apenas ao comprador original, sobrepondo-se a todas e quaisquer outras garantias explícitas ou impressas, e a todas e quaisquer outras obrigações e responsabilidades por parte da Digital Security Controls. A Digital Security Controls não assume qualquer responsabilidade por, nem autoriza nenhuma pessoa que afirme representá-la a modificar ou alterar esta garantia, nem a assumir qualquer outra garantia ou responsabilidade relativa a este produto.

Em circunstância alguma será a Digital Security Controls responsável por quaisquer danos directos, indirectos ou consequenciais, perda de lucros previstos, perda de NÃO SERÁ SUPERIOR AO VALOR EFECTIVAMENTE PAGO POR V.EXA. PELA LICENÇA tempo ou quaisquer outras perdas incorridas pelo comprador relacionadas com a DESTE PROGRAMA E CINCO DOLARES CANADIANOS (CAD\$5.00). PORQUE ALGUMAS compra, instalação, operação ou falha deste produto.

Aviso: A Digital Security Controls recomenda que todo o sistema seja testado de forma integral periodicamente. No entanto, apesar de testes frequentes, é possível que SE APLICAR A V.EXA.. este produto não funcione como esperado devido à, mas não limitado à, adulteração (d) ISENÇÃO DE GARANTIAS criminosa ou à interrupção de electricidade.

Informações importantes: Alterações ou modificações não expressamente aprovadas pela Digital Security Controls podem destituir o utilizador de autoridade para utilizar este equipamento.

**IMPORTANTE LEIA COM ATENÇÃO:** O software DSC, adquirido com ou sem Produtos e Componentes, respeita leis de direitos de autor e é comprado com a aceitação dos seguintes termos de licenciamento:

• O Contrato de Licença de Utilizador Final (CLUF) (End User License Agreement ("EULA")) é um

acordo legal entre V. Exa. (empresa, indivíduo ou entidade que adquire o Software ou qualquer Hardware relacionado) e a Digital Security Controls, uma divisão da Tyco Safety Products Canada Ltd. ("DSC"), o fabricante dos sistemas de segurança integrados e o programador do software e quaisquer produtos ou componentes relacionados ("HARDWARE") que V. Exa. adquiriu.

• Se for suposto o software do produto DSC ("PROGRAMA" ou "SOFTWARE") vir acompanhado utilizar, copiar ou instalar o PROGRAMA. O PROGRAMA inclui o software, e poderá incluir meios FALHAS NA GARANTIA, FALHAS NO CONTRATO, NEGLIGÊNCIA, RESPONSABILIDADE

associados, materiais impressos e documentação electrónica ou disponível "online". • Qualquer software fornecido com o PROGRAMA que esteja associado a um contrato de licença de CUSTO DE CAPITAL, CUSTOS COM EQUIPAMENTO DE SUBSTITUIÇÃO, INSTALAÇÕES OU SERVIÇOS, TEMPO MORTO, TEMPO DE COMPRA, EXIGÊNCIAS DE TERCEIROS, INCLUINDO

utilizador final em separado está licenciado a V. Exa. nos termos desse mesmo contrato de licença.

• Ao instalar, copiar, descarregar, armazenar, aceder, ou outro, utilizando o PROGRAMA, V.Exa. concorda incondicionalmente em respeitar os termos deste CLUF (EULA), mesmo que o CLUF (EULA) seja considerado como uma modificação de quaisquer acordos ou contratos prévios. Se V.Exa. não concordar com os termos deste CLUF (EULA) a DSC não irá licenciar o PROGRAMA a V.Exa., e V. Exa. não terá direito à sua utilização.

O PROGRAMA está protegido por leis de direitos de autor e tratados internacionais de direitos de autor, bem como por outros tratados e leis de propriedade intelectual. O PROGRAMA é licenciado, não vendido. 1. CONCESSÃO DA LICENÇA. Este CLUF (EULA), concede a V.Exa. os seguintes direitos:

Instalação e Uso do Software – Para cada licença que V.Exa. adquire, apenas poderá ter uma cópia

(b) Armazenamento/Uso em Rede – O PROGRAMA não pode ser instalado, acedido, apresentado, executado, partilhado ou utilizado de forma concomitante em ou a partir de diferentes computadores, incluindo estações de trabalho, terminais ou outros dispositivos electrónicos digitais ("Dispositivo"). Por outras palavras, se V.Exa. tem várias estações de trabalho, terá de adquirir uma licença para cada estação de trabalho onde o SOFTWARE vai ser utilizado.

(c) Cópia de Segurança – V.Exa. poderá efectuar cópias de segurança do PROGRAMA, mas poderá apenas ter uma cópia por cada licença instalada numa determinada altura. V. Exa. apenas poderá utilizar a cópia de segurança para efeitos de arquivo. Excepto quando expressamente mencionado neste CLUF (EULA , V.Exa. não poderá efectuar cópias do PROGRAMA, incluindo os materiais impressos que acompanham o SOFTWARE.

2. DESCRIÇÃO DE OUTROS DIREITOS E LIMITAÇÕES.

(a) Limitações sobre Engenharia Inversa, Descompilação e Desmontagem – V. Exa. não poderá fazer engenharia inversa, descompilação ou desmontagem do PROGRAMA, excepção feita à actividade cuja extensão é permitida por lei aplicável, sem oposição a esta limitação. V.Exa. não poderá efectuar alteraçõe ou modificações ao Software, sem a autorização escrita por parte de um responsável da DSC. V.Exa. não poderá remover notas de propriedade, marcas ou etiquetas do Programa. V.Exa. ira instituir medidas responsáveis para que possa garantir a conformidade com os termos e condições deste CLUF (EULA). (b) Separação de Componentes - O PROGRAMA é licenciado como um produto único. As partes que o constituem não podem ser separadas para utilização em mais do que uma unidade de HARDWARE .

(c) PRODUTO ÚNICO INTEGRADO – Se V.Exa. adquiriu este SOFTWARE com HARDWARE, (d) Aluguer – V.Exa. não poderá alugar, ceder ou emprestar o PROGRAMA. V.Exa. não poder disponibilizá-lo a outros ou colocá-lo num servidor ou página Web.

NA DIRCUNA CHARA ELANHANCIA DE CHEA RESPONSABLE DE CUALOUIER DAÑO (e) Transferência do Programa – V.Exa. poderá transferir todos os seus direitos abrangidos por este

V.Exa. não fique com quaisquer cópias, transfira todo o PROGRAMA (incluindo todos os componentes, meios e materiais impressos, quaisquer upgrades e este CLUF (EULA)), desde que o receptor concorde

V.Exa. falhar no cumprimento dos termos e condições deste CLUF (EULA). Se tal acontecer, V.Exa.

3. DIREITOS DE AUTOR.

Todos os títulos e direitos de propriedade intelectual no e para o PROGRAMA (incluindo, mas não

V.Exa. assume que não exportará ou reexportará o PROGRAMA para qualquer país, individuo ou entidade

5. LEGISLAÇÃO APLICÁVEL: Este Acordo de Licença de Software é regido pelas leis da Província de Ontário, Canada.

6. ARBITRAGEM

Todos os conflitos emergentes da relação com este Acordo serão determinados por arbitragem final e mandatória ao abrigo do Arbitration Act, ficando as partes sujeitas à decisão arbitral. O local designado para a arbitragem será Toronto, no Canada, e a língua utilizada na arbitragem será o Inglês.

7. LIMITES DE GARANTIA

(a) ISENÇÃO DE GARANTIA<br>A DSC FORNECE O SOFTWARE "TAL COMO ESTÁ" SEM GARANTIA A DSC NÃO

(b) ALTERAÇÕES AO AMBIENTE OPERATIVO

A DSC não se responsabiliza por problemas causados por alterações às características operativas do HARDWARE, ou por problemas na interacção do PROGRAMA com SOFTWARE ou HARDWARE não produzido pela DSC.

(c) LIMITAÇÕES DE RESPONSABILIDADE; A GARANTIA REFLECTE A ALOCAÇÃO DE **RISCO** 

EM QUALQUER CASO, SE ALGUM ESTATUTO IMPLICAR GARANTIAS OU CONDIÇÕES NÃO MENCIONADOS NESTE ACORDO DE LICENÇA, A RESPONSABILIDADE TOTAL DA DSC JURISDIÇÕES NÃO PERMITEM A EXCLUSÃO OU LIMITAÇÃO DE RESPONSABILIDADE PARA DANOS CONSEQUENTES OU ACIDENTAIS, A LIMITAÇÃO ACIMA INDICADA PODERÁ NÃO

ESTA GARANTIA CONTÉM A GARANTIA COMPLETA E DEVERÁ PREVALECER SOBRE TODA E QUALQUER GARANTIA, EXPRESSA OU IMPLICITA (INCLUINDO TODAS AS GARANTIAS DE COMERCIALIZAÇÃO OU ADAPTAÇÃO PARA UM DETERMINADO FIM.) E A TODAS AS OUTRAS OBRIGAÇÕES OU RESPONSABILIDADES POR PARTE DA DSC. A DSC NÃO DÁ QUAISQUER OUTRAS GARANTIAS. A DSC NÃO ASSUME NEM AUTORIZA QUALQUER OUTRA PESSOA A AGIR EM SEU NOME NA MODIFICAÇÃO DESTA GARANTIA, NEM PARA QUE POSSA ASSUMIR POR SI (DSC) QUALQUER OUTRA GARANTIA OU

EM NENHUMA CIRCUNSTÂNCIA SERÁ A DSC RESPONSABILIZADA POR QUAISQUER DANOS ESPECIAIS, ACIDENTAIS, CONSEQUENTES OU INDIRECTOS RESULTANTES DE

ATENÇÃO: A DSC recomenda que todo o sistema seja completamente testado numa base de regularidade. Contudo, e apesar da testagem frequente, e devido a, mas não limitando, comportamento criminoso ou falha eléctrica, é possível que este PROGRAMA possa não funcionar como é esperado. © 2014 Tyco International Ltd. E suas respectivas Companhias. Todos os Direitos Reservados. As marcas comerciais, logotipos e marcas de serviço exibidos neste documento são registrados nos Estados Unidos [ou outros países]. Qualquer mau uso das marcas comerciais é estritamente proibida e a Tyco International Ltd. Irá reforçar agressivamente seus direitos sobre a propriedade intelectual até o limite legal, incluindo a abertura de processo criminal sempre que necessário. Todas as marcas comerciais não adquiridas pela Tyco International Ltd. São de propriedade de seus respectivos proprietários e utilizadas com a permissão ou permitidas sob as leis aplicáveis. As ofertas de produtos e especificações estão sujeitas

<u> Alban isa bailtai limna ini milan in ani mil</u> 2 9 0 0 8 6 9 8 R0 0 1

RESPONSABILIDADE RELACIONADA COM ESTE PROGRAMA. (e) DIREITOS EXCLUSIVOS E LIMITAÇÃO DE GARANTIA

a mudança sem aviso Toronto, Canada • www.dsc.com • Impresso no Israel

CLIENTES, E PREJUÍZO SOBRE A PROPRIEDADE.